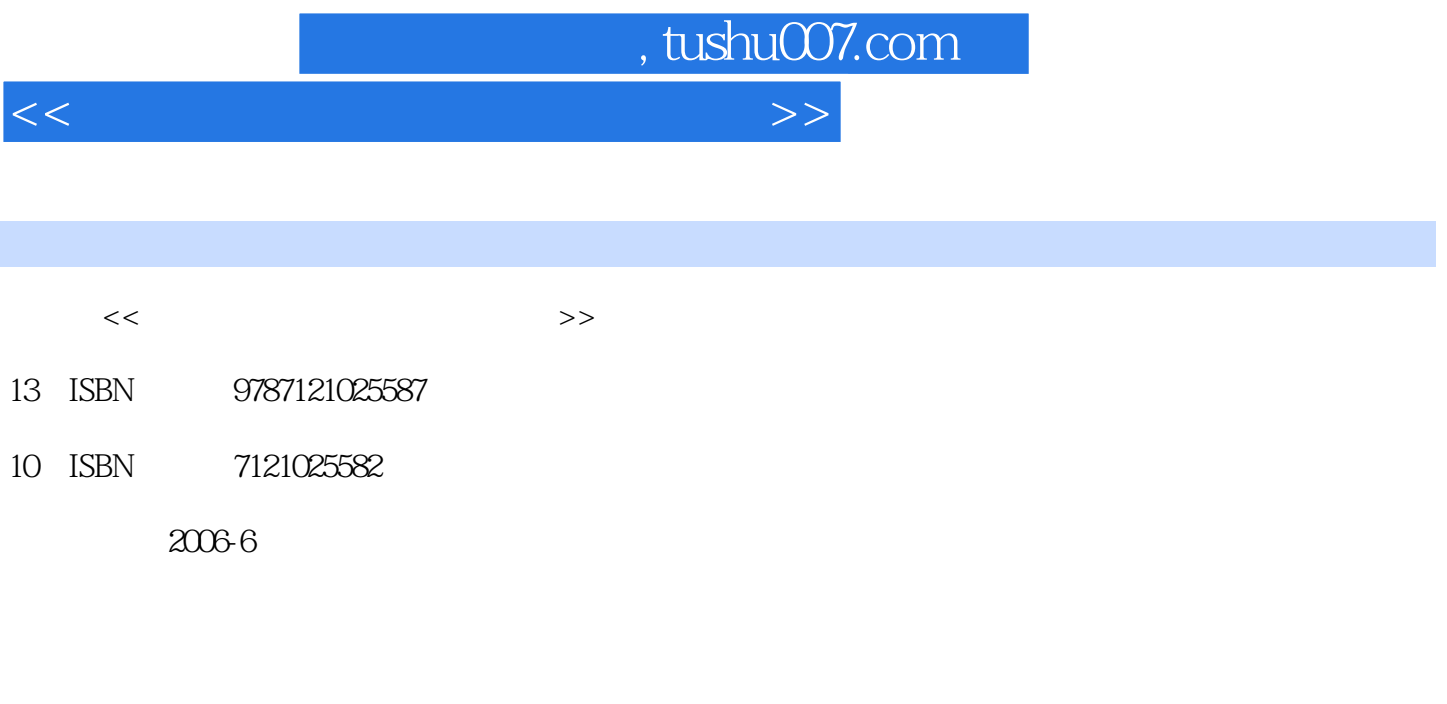

页数:268

字数:401000

extended by PDF and the PDF

更多资源请访问:http://www.tushu007.com

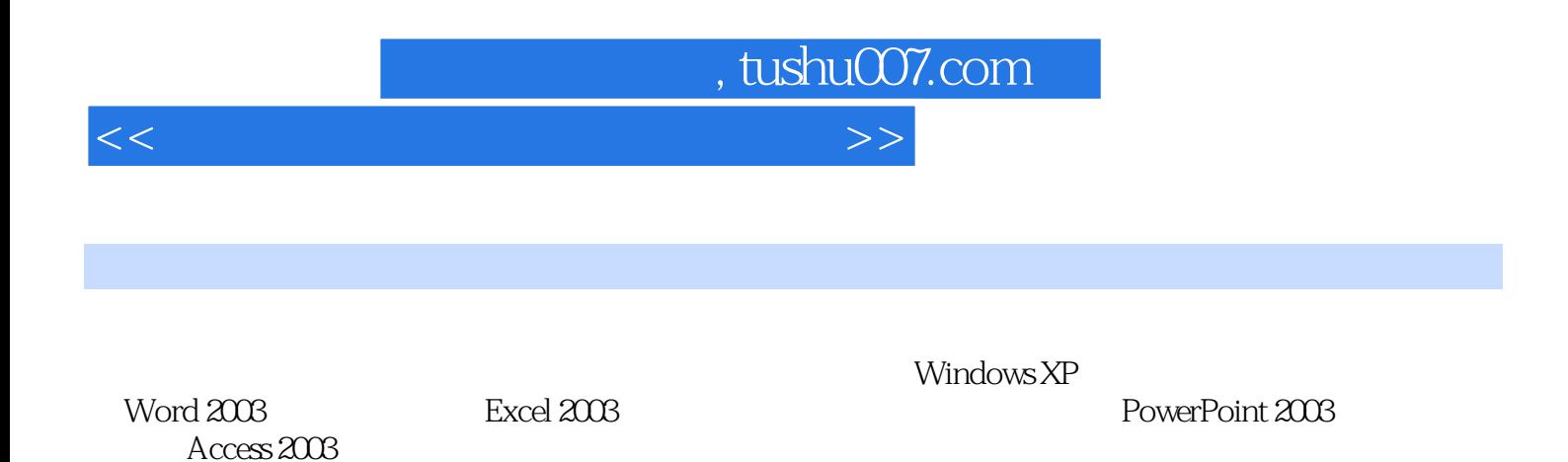

 $\alpha$ 应用基础"类课程的教材的配套上机指导,也可作为各类计算机基础教学的培训教材或自学参考书。

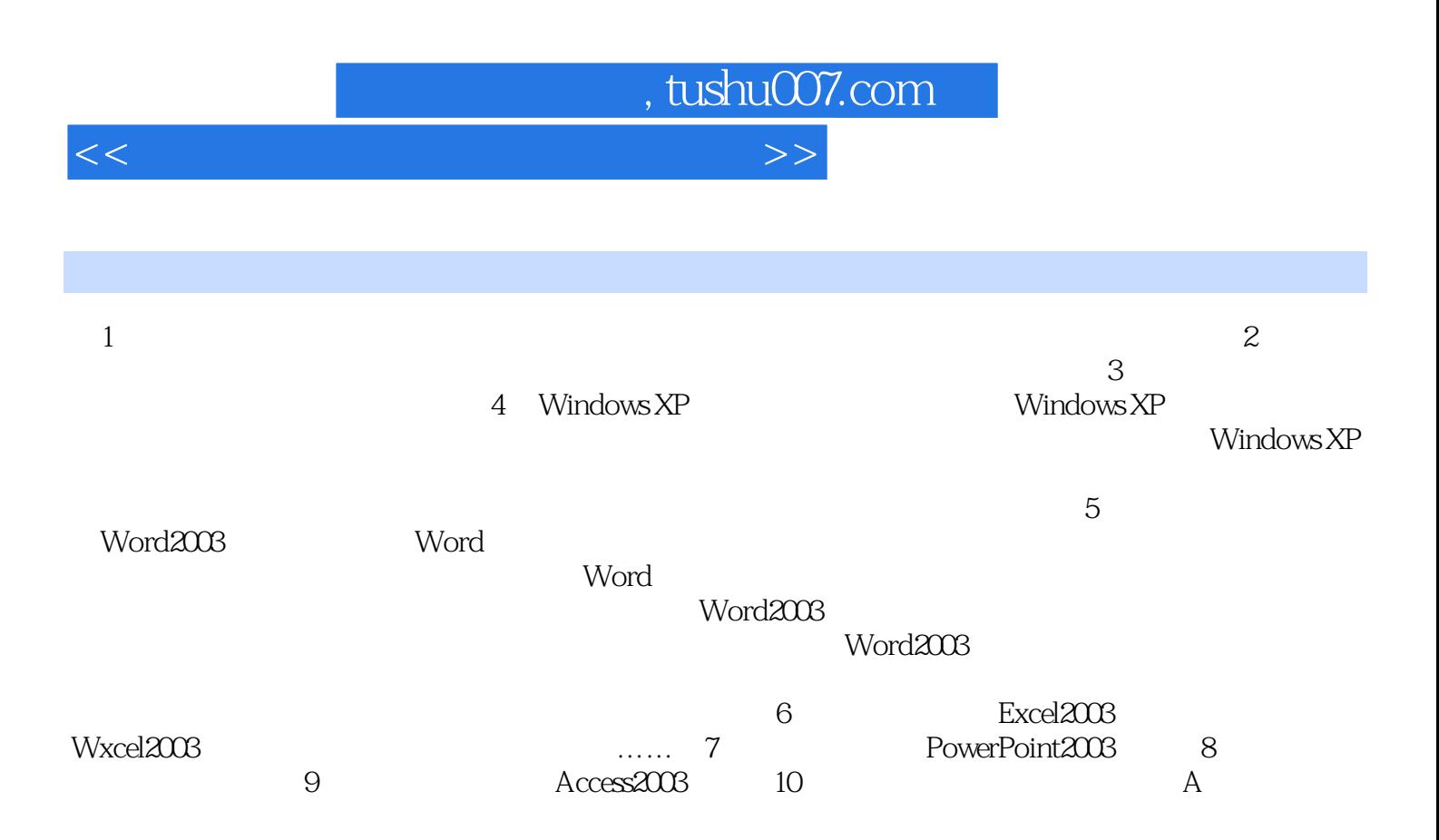

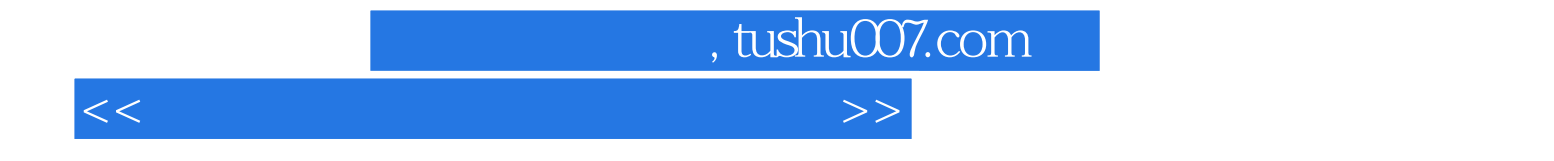

本站所提供下载的PDF图书仅提供预览和简介,请支持正版图书。

更多资源请访问:http://www.tushu007.com